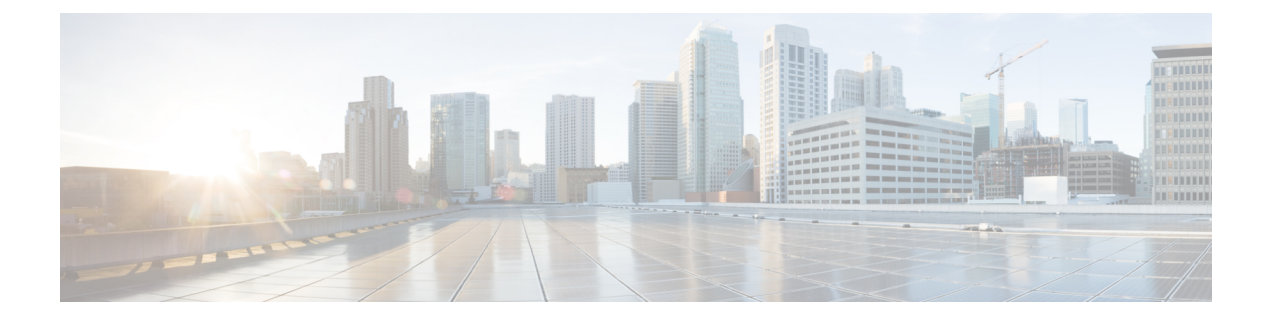

# 使用入门

- 本指南适用对象, 第1页
- 功能历史记录, 第3页

### 本指南适用对象

本指南介绍如何为以下对象准备并成功升级到 Firepower **7.0.x** 或更早版本:

- Firepower 管理中心 (FMC)
- 带有 FMC 的 Firepower 威胁防御 (FTD) 设备,包括适用于 Firepower 4100/9300 的 FXOS
- 带有 FMC 的 7000/8000 系列设备
- 带有 FMC 的 NGIPSv 设备
- 带有 FMC 的 ASA FirePOWER 设备, 包括 ASA OS

#### 其他资源

如果您要升级其他平台/组件或升级到其他版本,请参阅以下资源之一。

#### 表 **1:** 升级 **FMC**

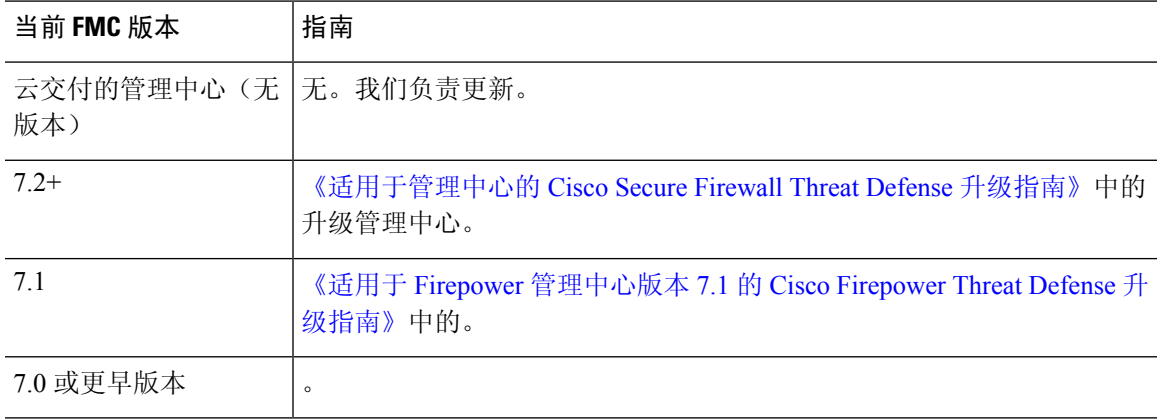

#### 表 **2:** 通过 **FMC** 升级 **FTD**

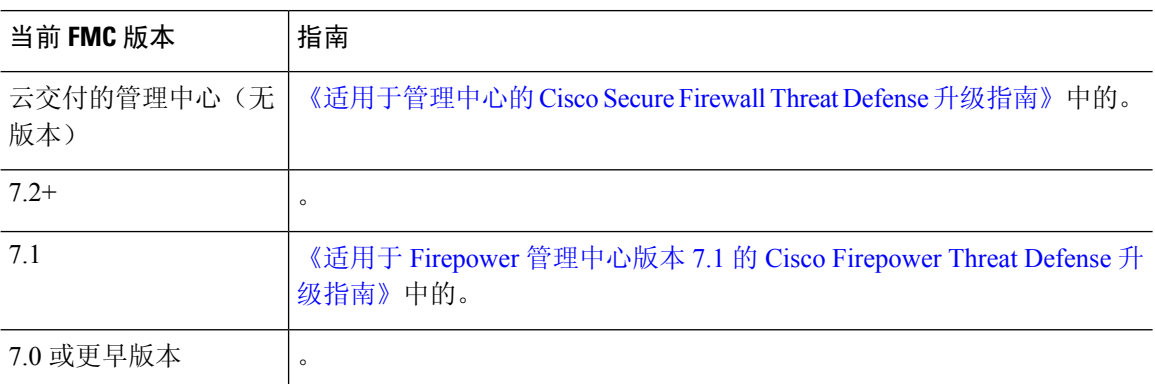

#### 表 **3:** 通过 **FDM** 升级 **FTD**

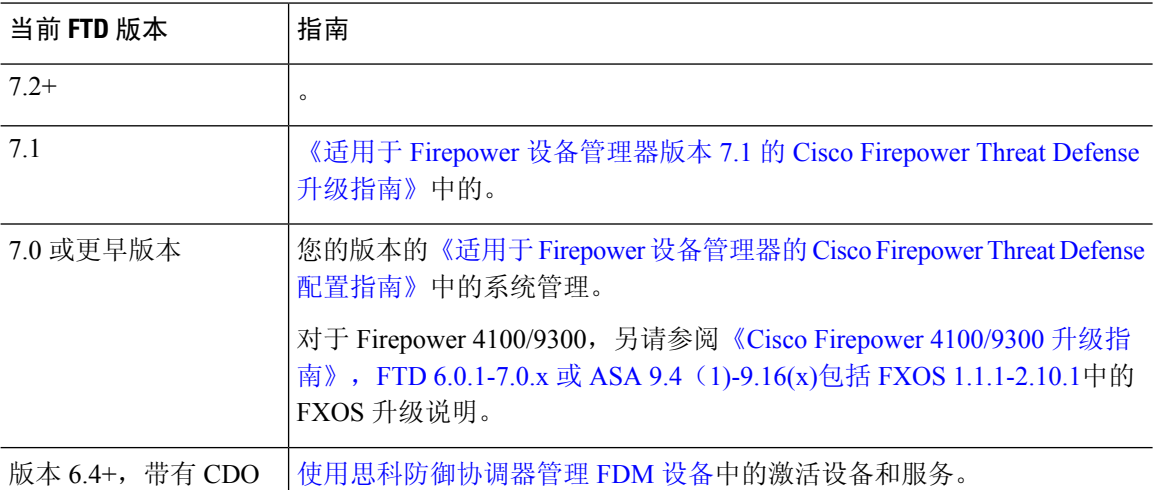

#### 表 **4:** 升级 **NGIPS** 设备

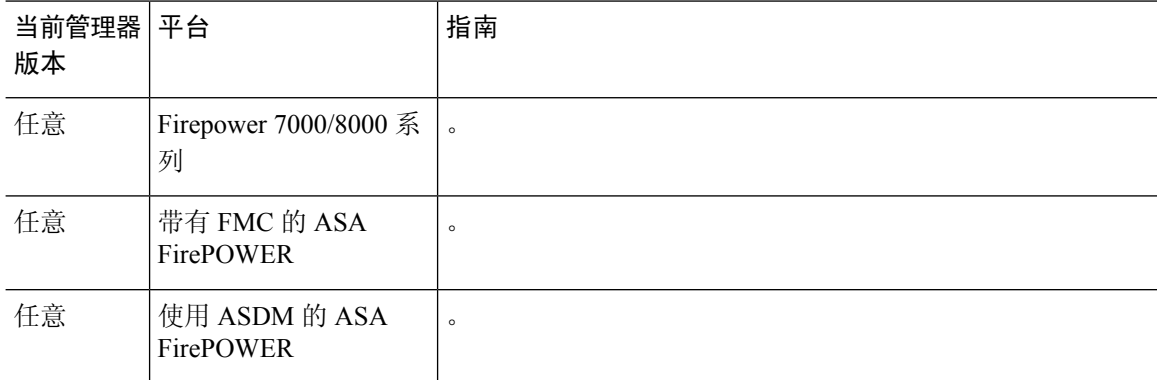

#### 表 **5:** 升级其他组件

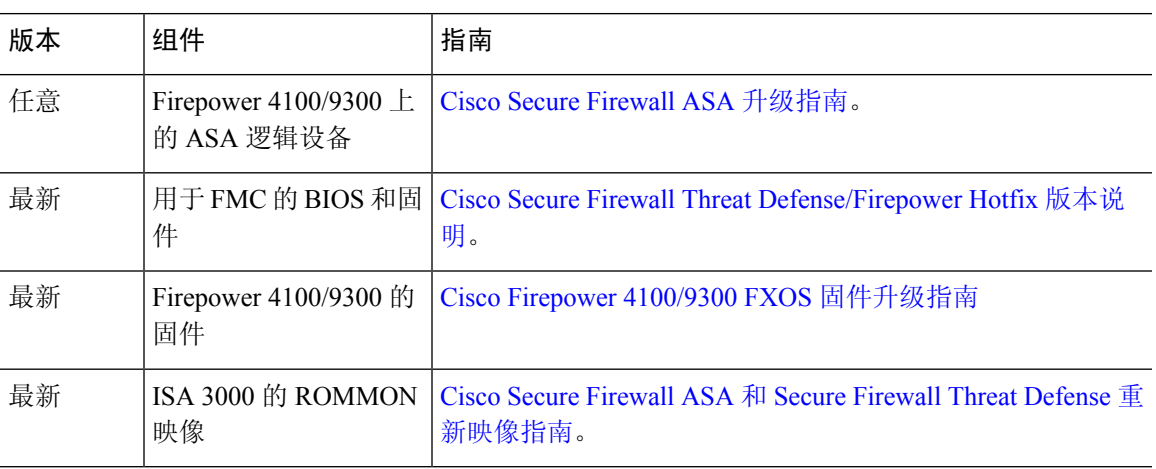

## 功能历史记录

 $\mathbf I$ 

#### 表 **6:** 版本 **7.0.0** 功能

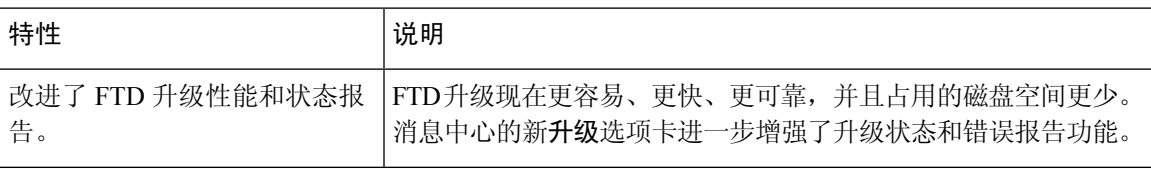

 $\overline{\phantom{a}}$ 

I

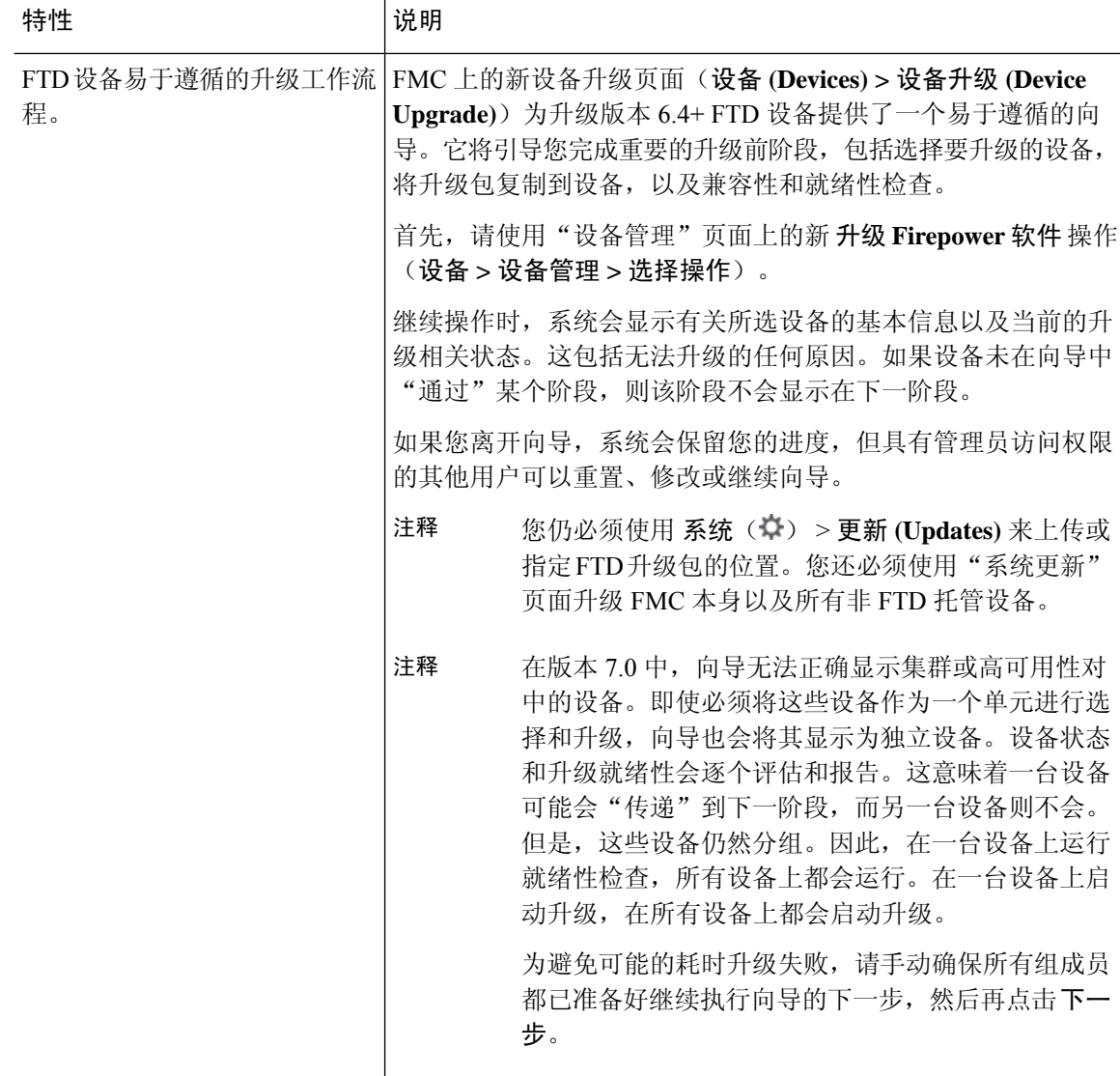

 $\mathbf I$ 

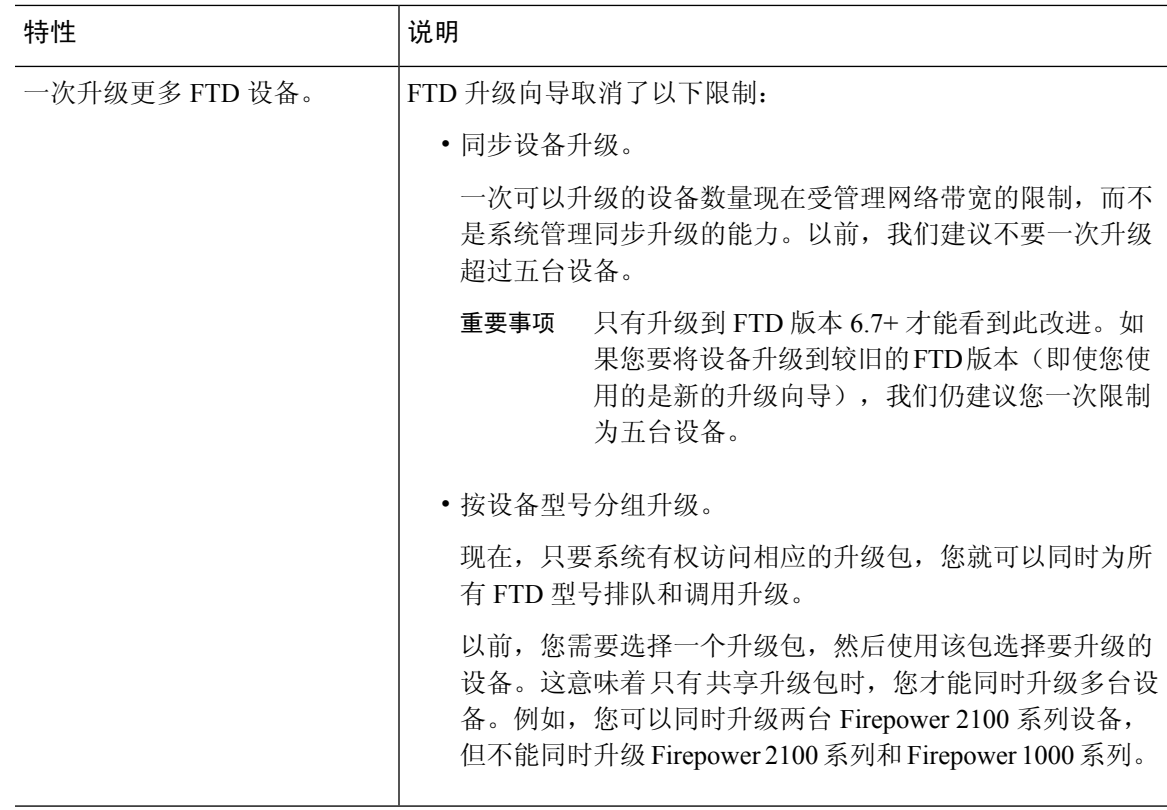

 $\overline{\phantom{a}}$ 

 $\mathbf I$ 

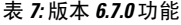

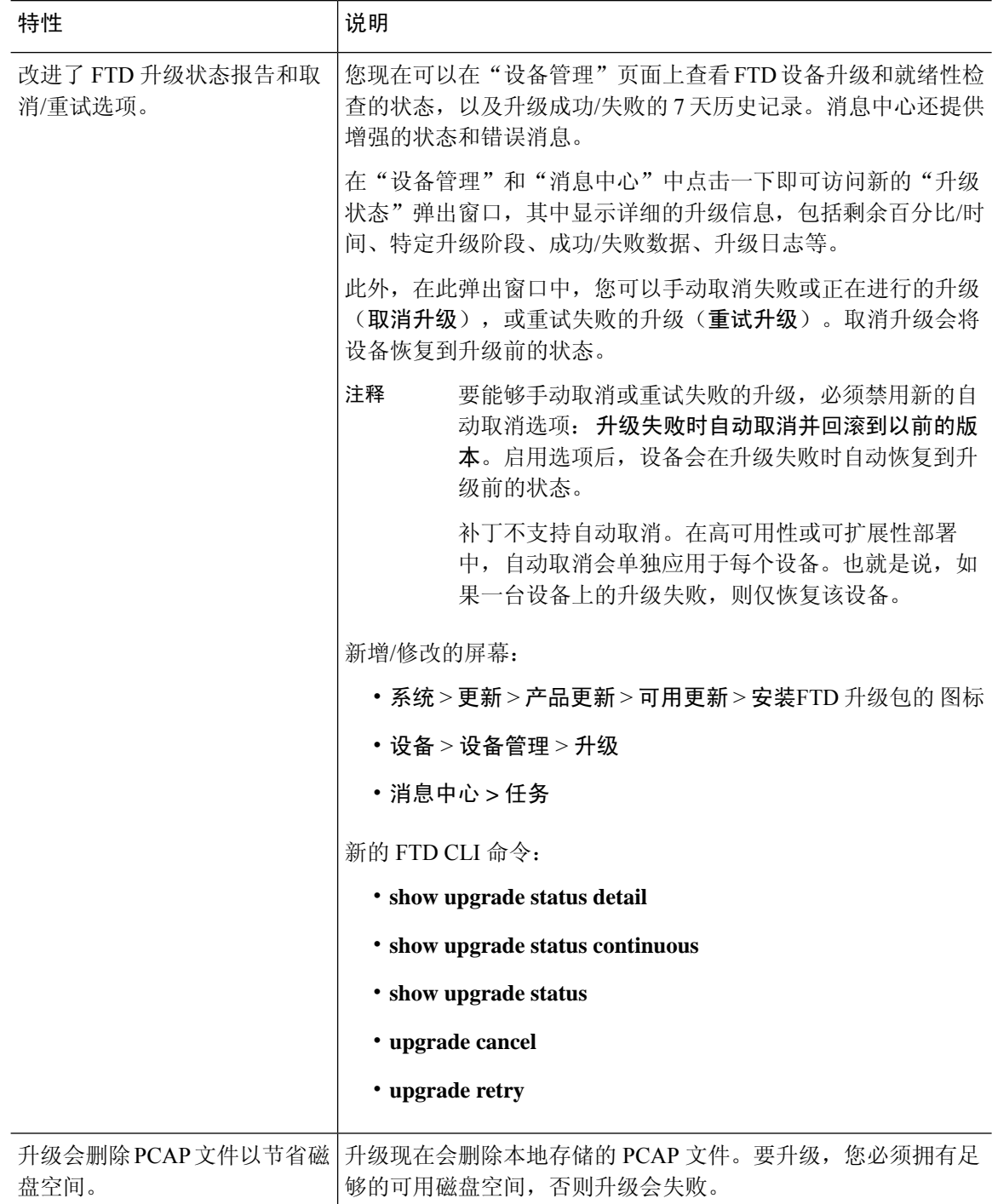

 $\mathbf{l}$ 

#### 表 **8:** 版本 **6.6.0** 功能

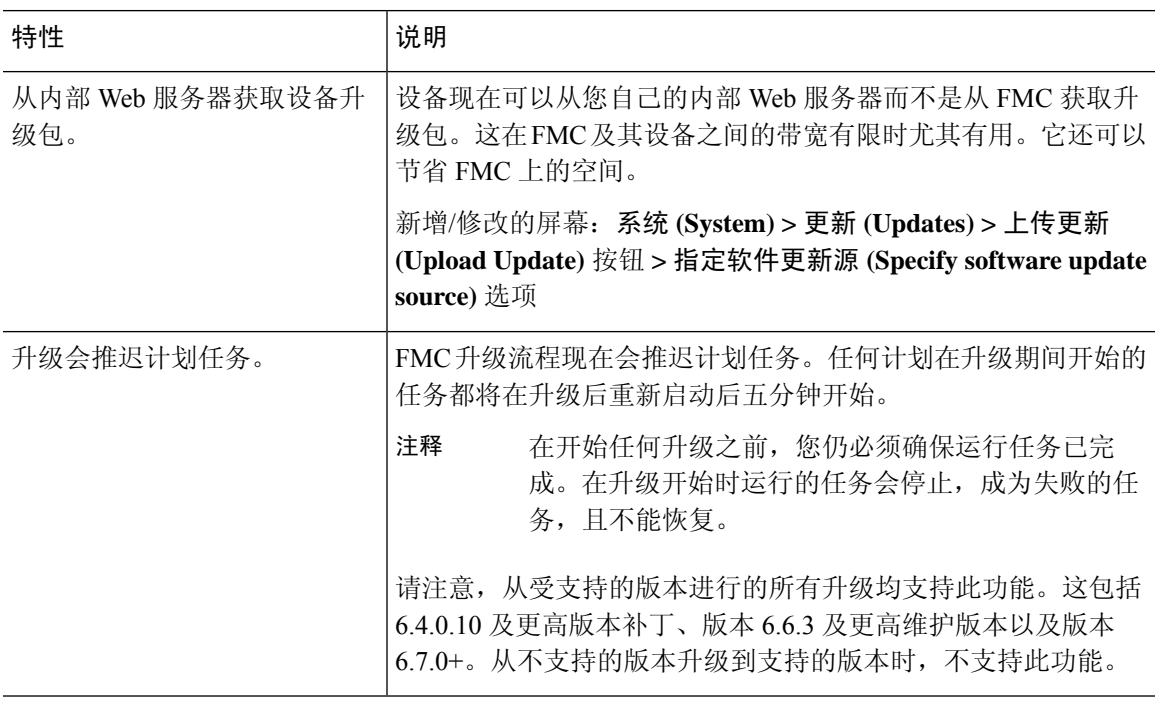

#### 表 **9:** 版本 **6.4.0** 功能

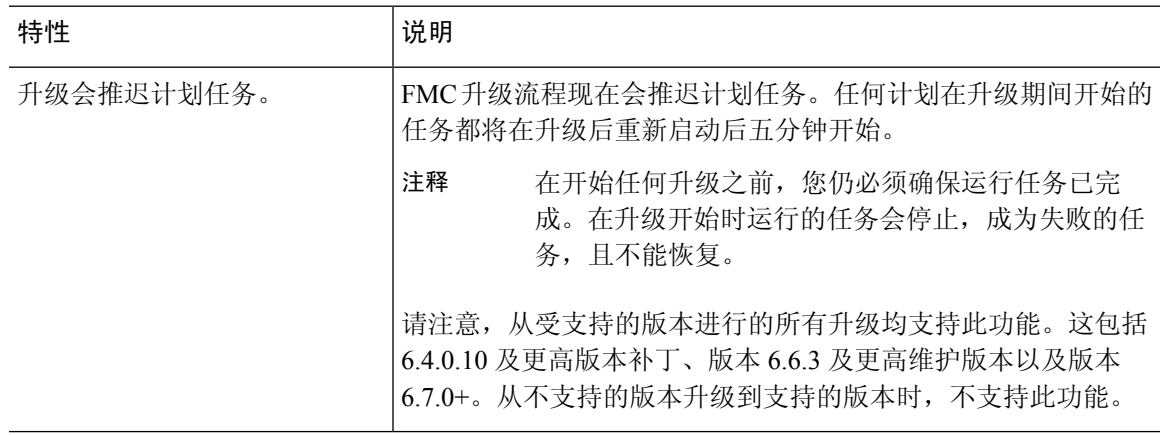

 $\overline{\phantom{a}}$ 

 $\mathbf l$ 

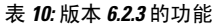

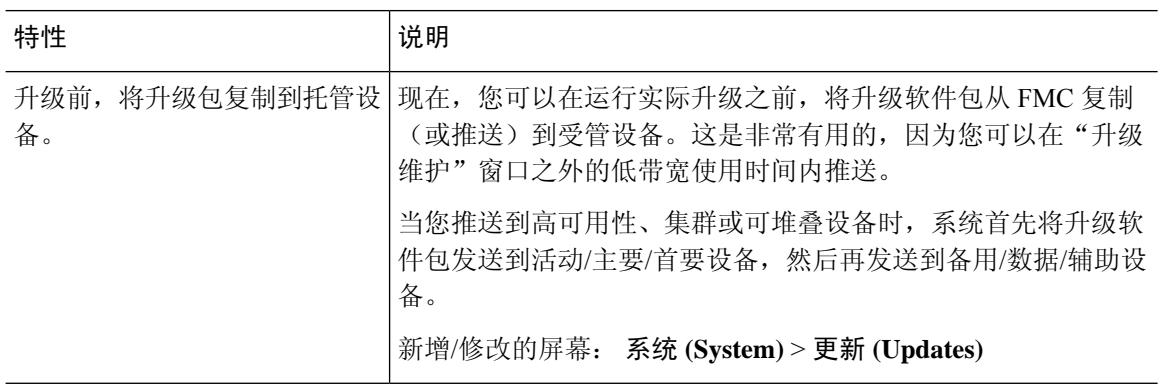

当地语言翻译版本说明

思科可能会在某些地方提供本内容的当地语言翻译版本。请注意,翻译版本仅供参考,如有任何不 一致之处,以本内容的英文版本为准。